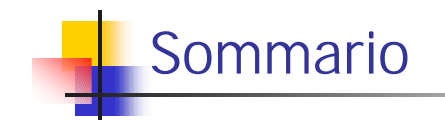

- n Definizione di ricorsione e strategie *divide et impera*
- **n** Semplici algoritmi ricorsivi
- Merge Sort
- Quicksort
- n Esempi più complessi di algoritmi ricorsivi

A.A. 2001/2002 APA-ricorsione 1

Valore X

Quando si lavora con le funzioni Booleane, si usa spesso il simbolo X, che indica che una certa variabile può assumere indifferentemente il valore 0 o 1.

Ad esempio, se si considera la funzione OR, questa ritorna il valore 1 in corrispondenza dei valori di ingresso 01, 10 e 11, che si indicano più compattamente come X1, 1X.

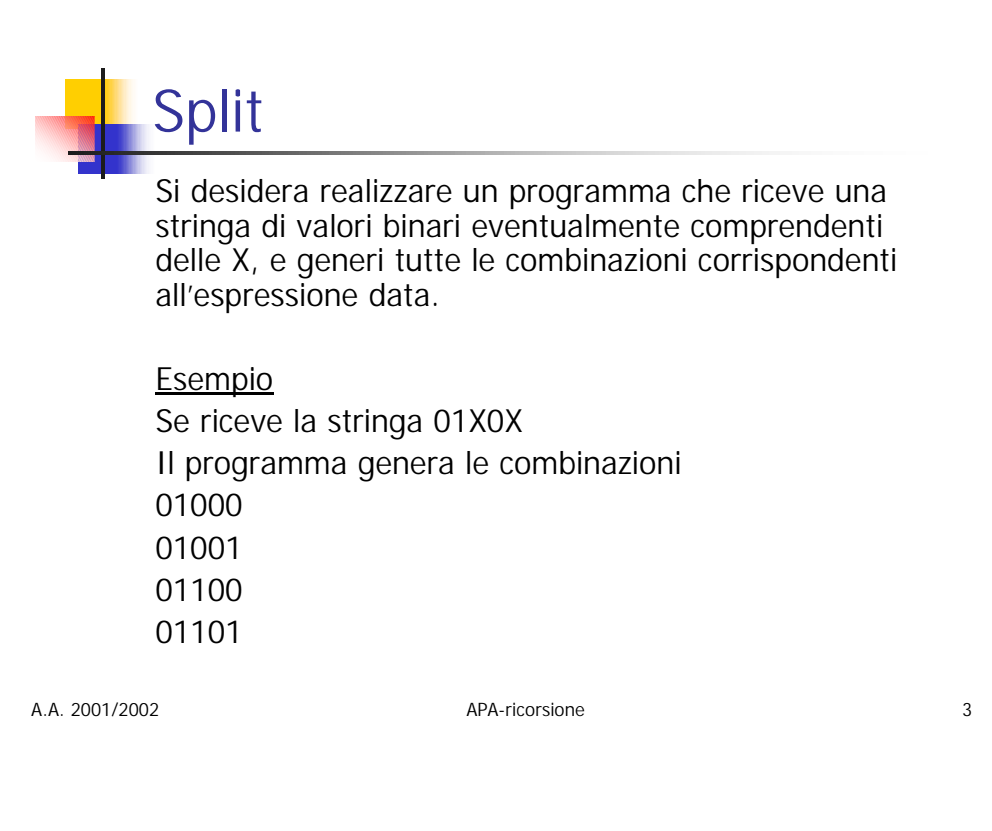

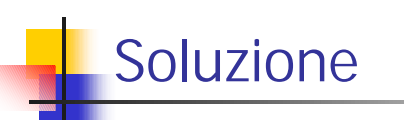

È basata su un algoritmo recursivo che esplora l'intero albero delle possibili combinazioni compatibili con la stringa data, tramite trasformazione di ciascuna delle X prima in 0 e poi in 1.

Il numero delle foglie (ognuna corrispondente ad una combinazione) è pari a  $2^N$ , dove N è il numero delle X.

L'albero ha un'altezza pari N+1.

A.A. 2001/2002 APA-ricorsione 4

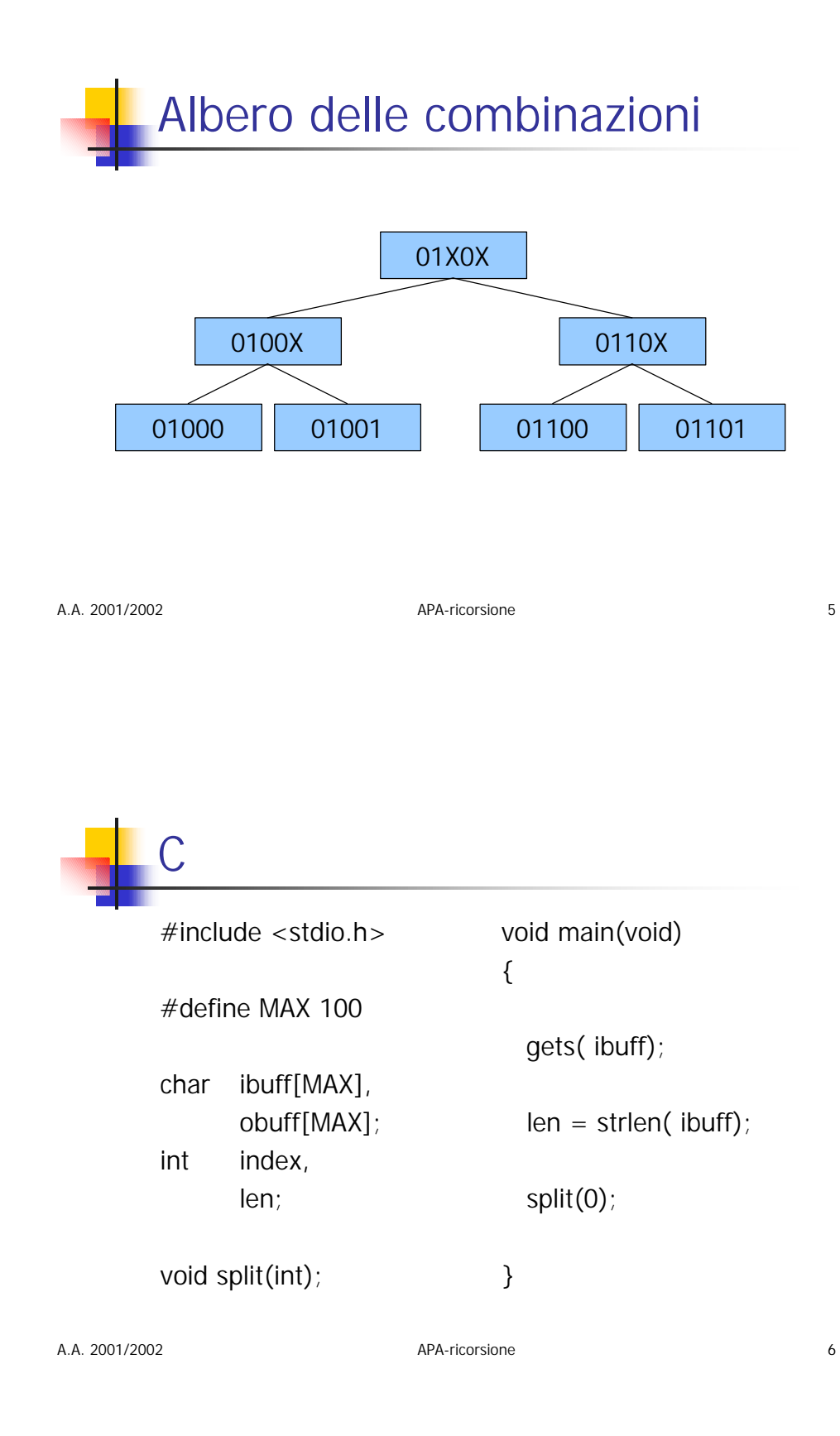

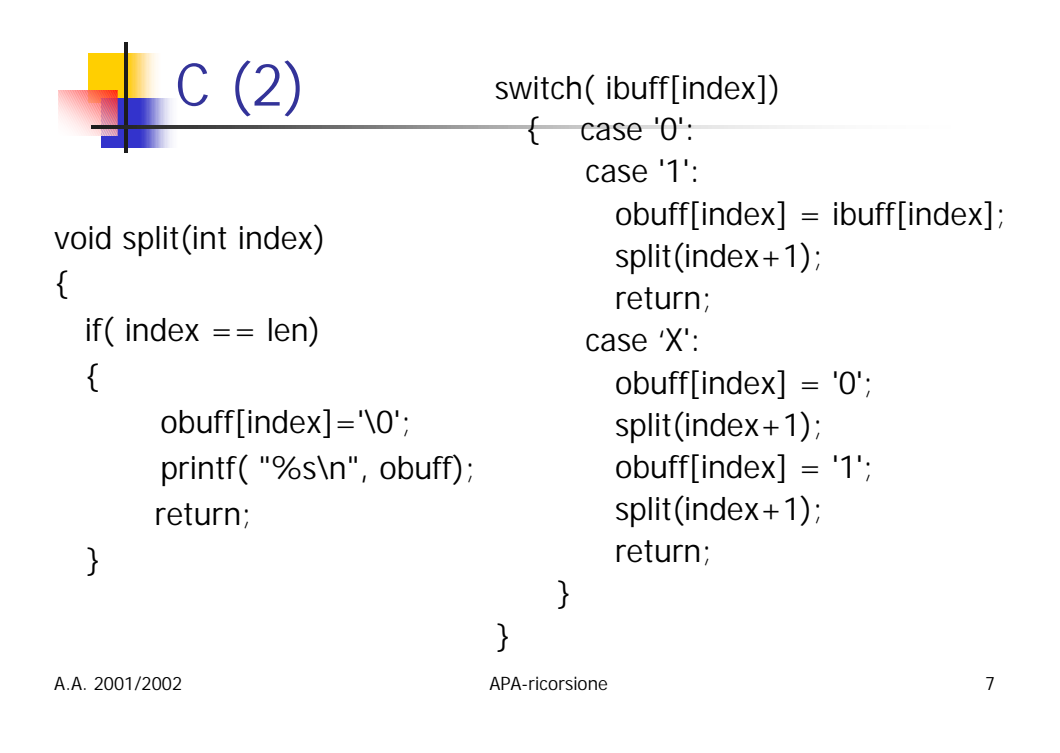